## **Fixture Types**

To enable the patching of fixtures, they have to be created as fixture types. In the following picture is an example with different fixture types.

×

To add a new Fixture Type press the green plus

• Import a fixture type

To edit a Fixture Type press on the Name of it

• Edit fixture type settings

From: https://manual.zactrack.com/ - zactrack

Permanent link: https://manual.zactrack.com/doku.php?id=mini:fixture\_types

Last update: 2022/10/25 12:06

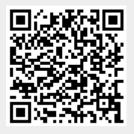

**Fixture Types**